# IB111 Programování a algoritmizace

Objektově orientované programování (OOP)

# OP a OOP

- Objekt Kombinuje data a funkce a poskytuje určité rozhraní.
- OP = objektové programování
	- Vše musí být objekty
	- Např. Smalltalk, Ruby
	- Relativně málo rozšířené v dnešní praxi
- OOP = objektově orientované programování
	- Objekty jsou podporovány, ovšem ne všechno musí být nutně jen objekty.
	- Např. C++, Java, …
	- Dnes velice rozšířený přístup

# **Terminologie**

- Třída
	- **Typ objektu**
- Objekt
	- **Instance třídy**
	- Struktura atributy (data) a metody (funkce)
- Základní vlastnosti objektů v OOP
	- Abstrakce
	- Zapouzdření
	- Polymorfismus

# Základní paradigmata OOP

#### **• Datová abstrakce**

- Zavedeme vlastní datový typ
	- Struktura dat
	- Operace nad těmito daty
- Oddělujeme rozhraní od implementace
- Zapouzdření prvků třídy
- Dědičnost
	- **Možnost rozšířit existující objekty**
- Polymorfismus
	- Stejné rozhraní k různým objektům (díky zděděným společným vlastnostem).

# Zapouzdření

- Strukturální programování od sebe odděluje data a algoritmy (programový kód).
- OOP data zapouzdřuje v objektech a práce s nimi je umožněna přes definované rozhraní (pomocí metod objektu).
- Díky zapouzdření není třeba znát detaily implementace, ale stačí znát a používat rozhraní objektu.
- Díky zapouzdření je také možné změnit implementaci pokud použijeme stejné rozhraní.
- Díky "utajení" je také možné vyhnout se chybám při náhodné nebo nesprávné přímé modifikaci dat.
- Umožňuje rozdělit úkoly v týmu programátorů.

### Zapouzdření – příklad v C

• struct student { int narozeni rok, narozeni mesic, narozeni den; float studijni prumer; char jmeno[30];

```
int vypocitej_vek();
};
```
### Zapouzdření – příklad v Pythonu

#### class student:

narozeni rok, narozeni mesic, narozeni den  $= 0,0,0$ studijni prumer, jmeno = 0.0,

def **vypocitej\_vek**(self):

…

# Zapouzdření

- Data a metody ve třídě mohou být několika typů podle jejich "viditelnosti"
	- **public** k datům a proměnným je volný přístup
		- Správný OOP program by měl ponechat public pouze metody, ne data.
	- **private** metody a data nejsou přístupná z jiných částí kódu něž z metod této třídy
	- **protected** metody a data nejsou volně přístupné, ale jsou přístupné potomkům této třídy.

# Zapouzdření - příklad

- $\bullet$  ePeněženka rozhraní třídy
- class penezenka { private: int koruny, halire; public: penezenka ()  $\{$  koruny = halire = 0;  $\}$ ; void nabij (int k);

```
BOOL zaplat (int k, int h);
void vypis_aktualni_stav();
```
};

# Zapouzdření - příklad

```
 Implementace
```

```
 void penezenka::nabij (int k)
  {
      koruny+=k;
  }
   BOOL penezenka::zaplat (int k, int h)
  {
      long zbytek = koruny*100+halire – (k*100+h);
      if(zbytek<0) return FALSE;
      koruny = zbytek /100; halire = zbytek%100;
      return TRUE;
  }
```
# Zapouzdření - příklad

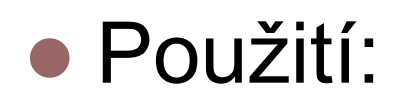

penezenka moje, cizi;

moje.nabij(100); moje.zaplat(2,50); moje.vypis\_aktualni\_stav();

cizi.nabij(5); cizi.vypis\_aktualni\_stav();

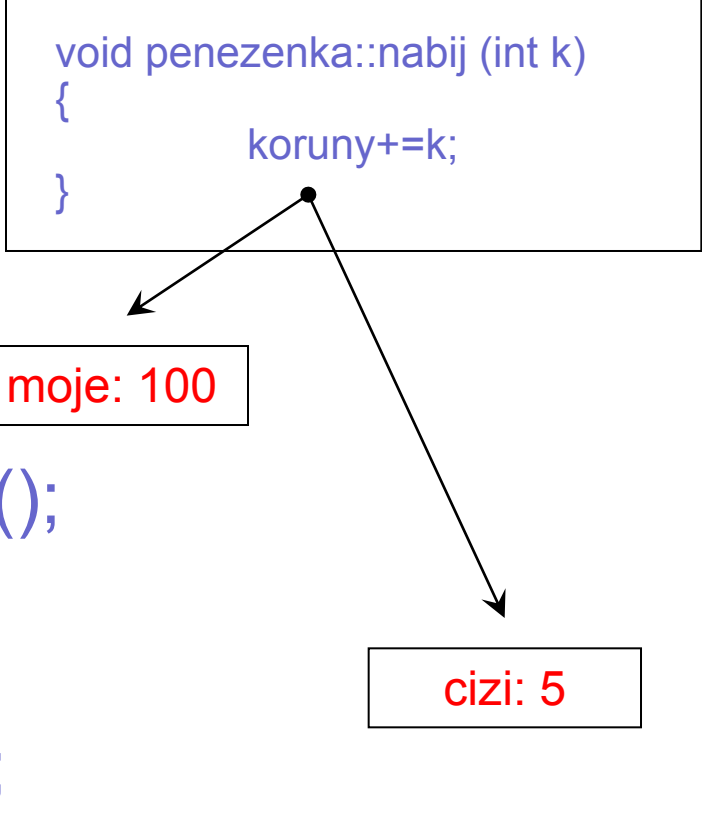

# Zapouzdření - Python

- class MyClass:  $i = 12345$ def f(self): return 'hello world'
- Python nezná "private" členy třídy
- $\bullet$  Domluva: co začíná znakem "" je neveřejné
- Specialitka: co začíná "\_\_" tak se upraví

# Python - příklad

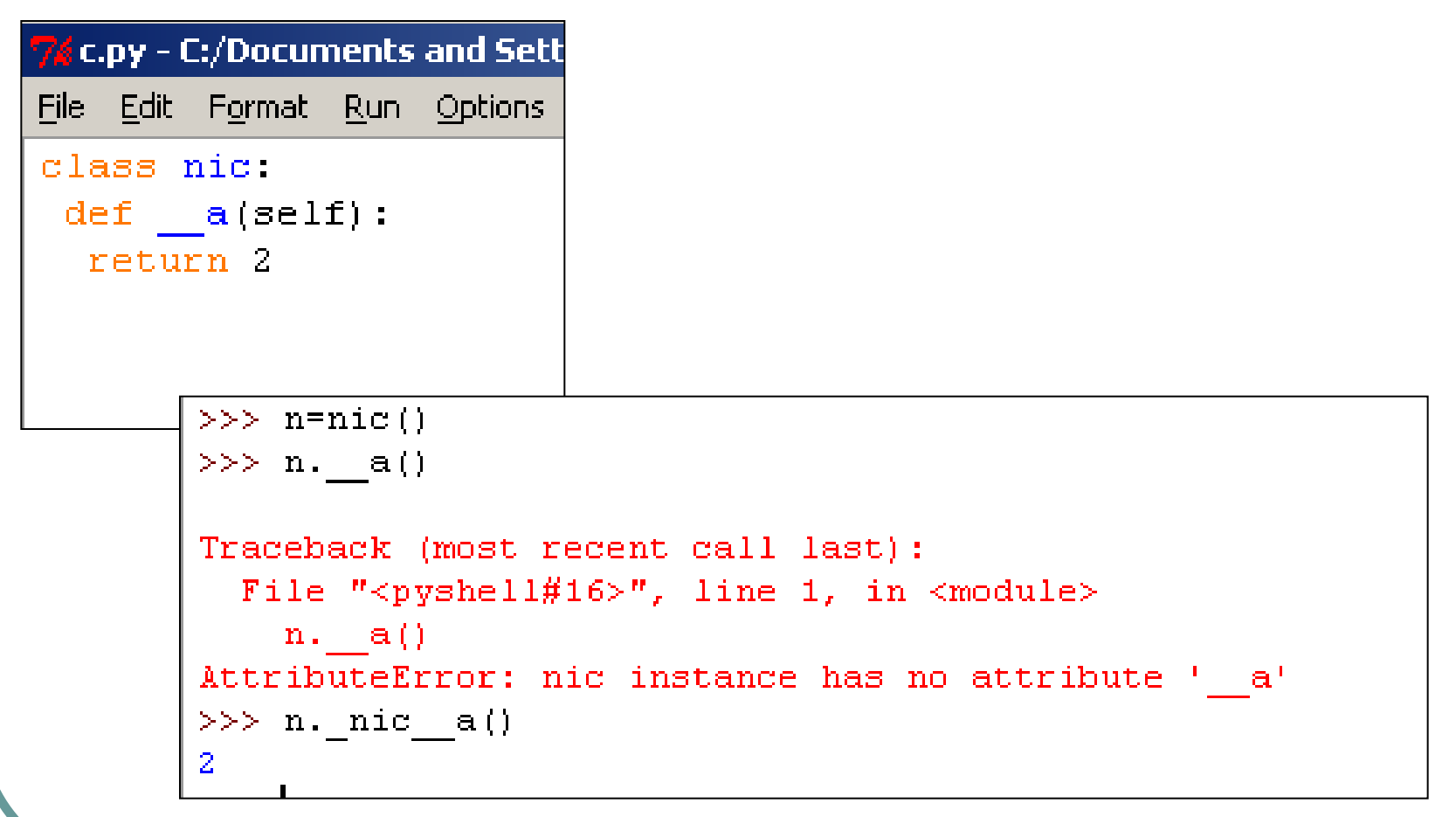

### Dědičnost

- Dědičnost umožňuje rozšiřování funkčnosti třídy.
- Potomek je nová třída založená na třídě původní (rodičovské). Potomek přebírá vlastnosti rodiče a může být dál rozšiřován (nová data a metody).

# Dědičnost - příklad

- Základní objekt (rodič) bude *člověk*.
- Potomky budou *student*, *zaměstnanec* a *učitel.*
- Každý *člověk* má základní atributy jako jméno, příjmení, datum narození a adresu.
- *Studenti* mají navíc studijní průměr, a jsou zapsáni v určitém ročníku.
- *Zaměstnanci* mají plat a ten je jim posílán na nějaký bankovní účet.
- *Učitelé* jsou zaměstnanci, ale mají konzultační hodiny a učí nějaké předměty

#### Dědičnost - příklad

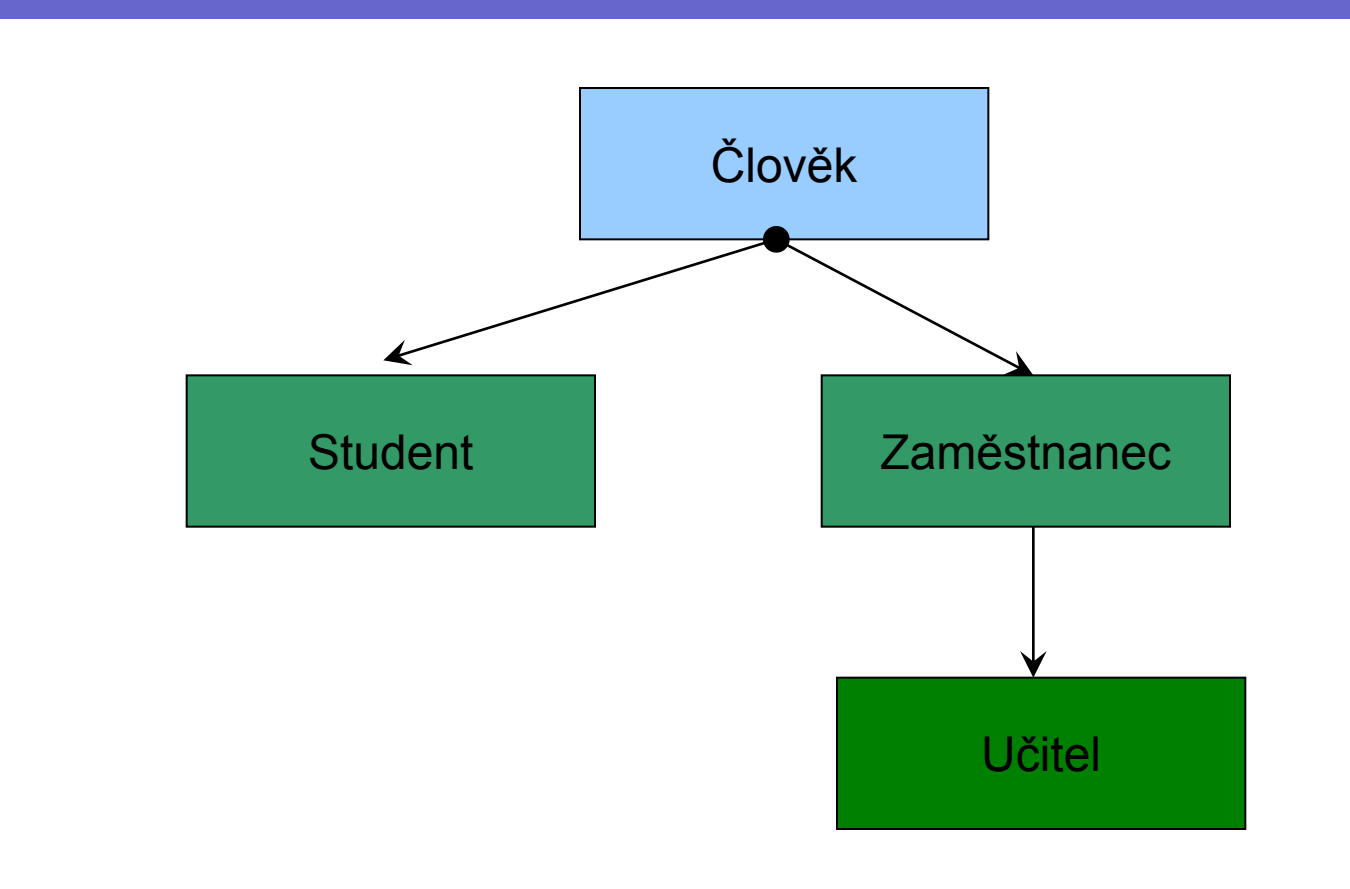

# Příklad v Pythonu

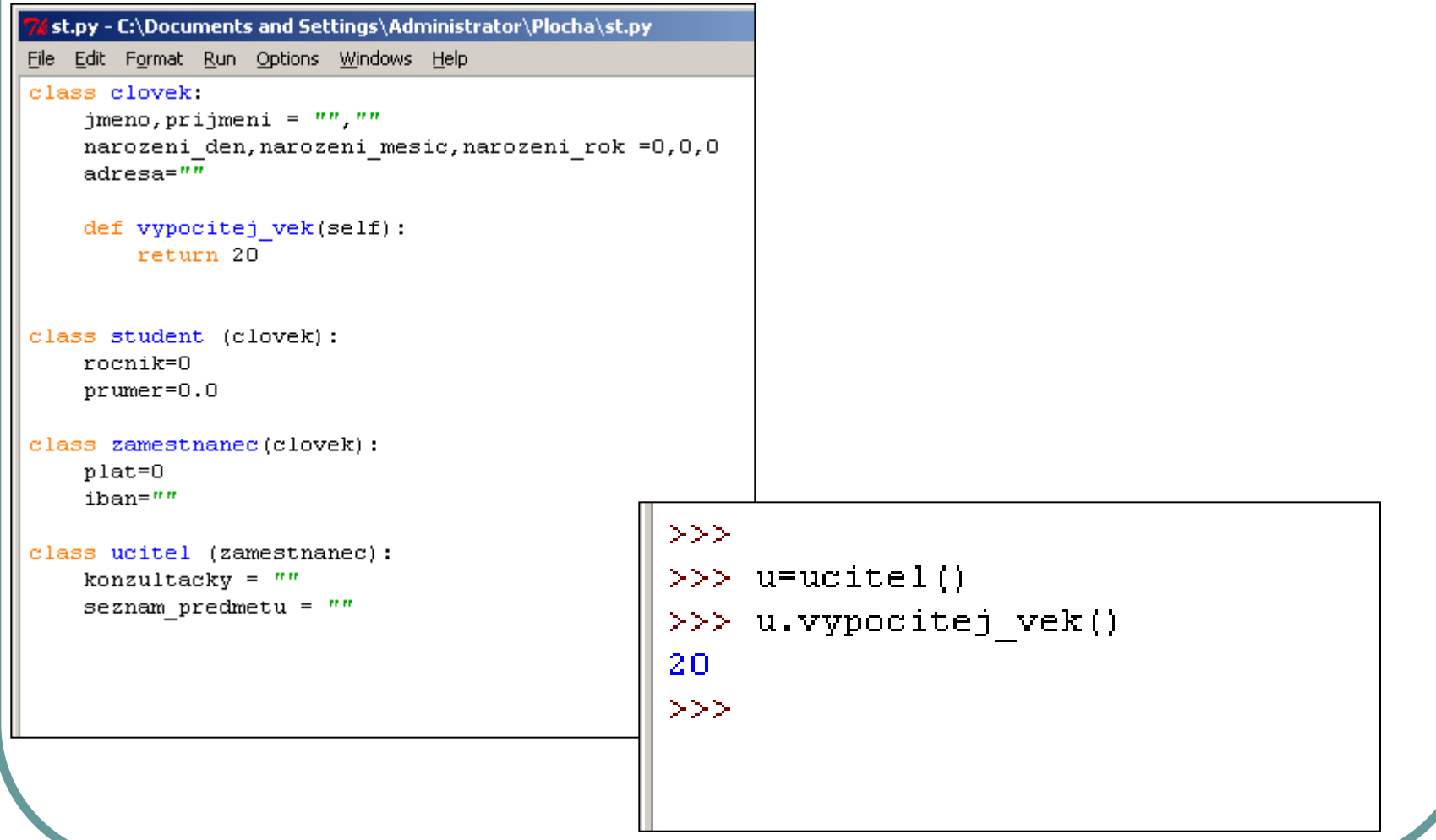

### Dědičnost – příklad v C++

```
class clovek {
public:
   char jmeno[20],prijmeni[30];
   int narozeni_rok, narozeni_masic, narozeni_den;
   char adresa [100];
   int vypocitej vek(); \};
class student : public clovek {
public:
   int rocnik;
   float prumer; };
class zamestnanec : public clovek {
public:
   int plat;
   char IBAN [20]; };
class ucitel : public zamestnanec {
public:
   char konzultacky[50];
   list of subjects *uci; ;
```
### Dědičnost – příklad v C++

```
clovek c;
zamestnanec z ;
ucitel u;
```

```
int v1= c.vypocitej_vek();
int v2= z.vypocitej_vek();
```
- $c = u$ ; // i učitel je člověk
- $z = c$ ; // NELZE ne každý člověk

je zaměstnanec

# Polymorfismus

- Polymorfismus = jednotné zacházení s různými (polymorfními) objekty mající některé společné zděděné vlastnosti.
- Polymorfismus v praxi znamená, že je možné mít různé třídy s metodami se stejnými parametry. Mohu tak odlišit chování potomků. **• Pozdní vazba – late binding**
- Polymorfismus umožňuje mít stejně pojmenované metody s různými parametry.
	- Parametry se mohou lišit v počtu a/nebo typu.
	- Mluvíme o tzv. přetížení metod (funkcí).

# Příklad v Pythonu

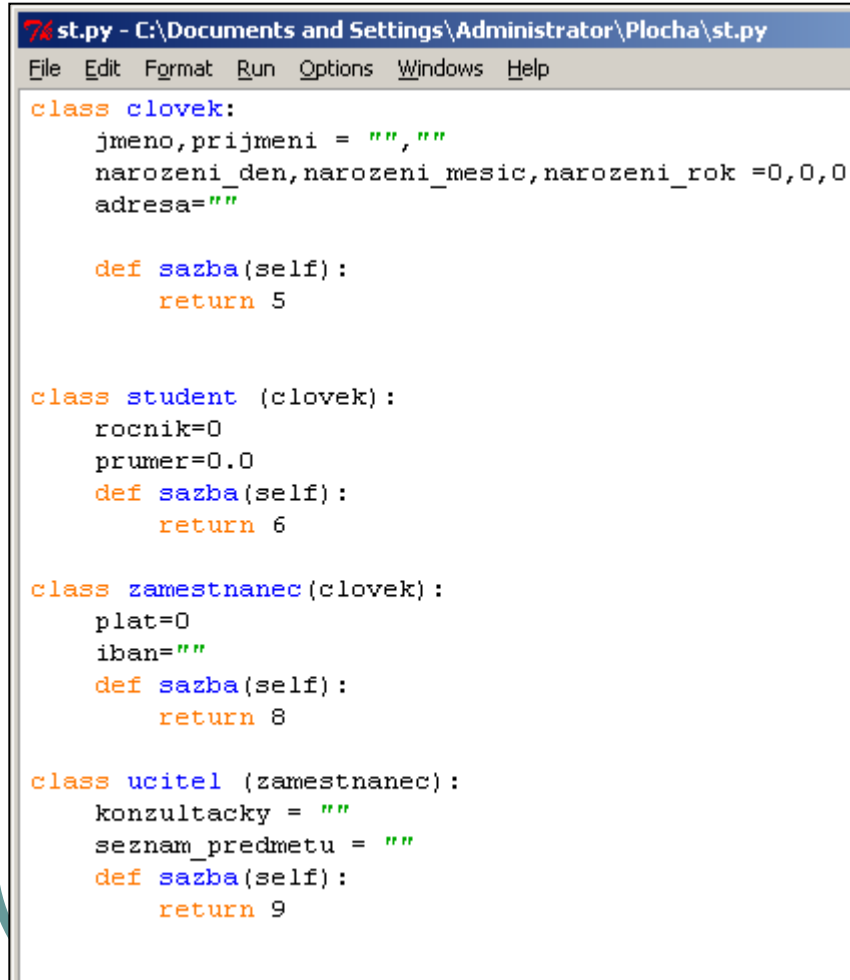

```
>> c=clovek()
>> c.\texttt{sazba}()5
>>>>> u=ucitel()
>> u.sazba()
9
>>>
```
# Polymorfismus - příklad

```
 void penezenka::zaplat (int k, int h)
{
      long zbytek = koruny*100+halire – (k*100+h);
      if(zbytek<0) return FALSE;
      k\text{oruny} = z\text{b}ytek /100; halire = zbytek%100;
      return TRUE;
}
 void penezenka::zaplat (int k)
{
      long zbytek = koruny - k;
      if(zbytek<0) return FALSE;
      koruny = zbytek;
      return TRUE;
}
 void penezenka::zaplat (void)
{
      long zbytek = koruny -10;
      if(zbytek<0) return FALSE;
      koruny = zbytek;
      return TRUE;
}
```
# Polymorfismus - příklad

penezenka moje;

moje.nabij(100);

```
moje.zaplat(10,0);
moje.zaplat(10);
moje.zaplat();
```
moje.vypis aktualni stav();

### Oprátory new, delete v C++

- Vytvoření objektu a jeho rušení pomocí dynamické alokace paměti.
- penezenka \*moje = new penezenka;

```
moje \rightarrow nabij(100);
moje \rightarrow zaplat(5,50);
```

```
delete moje;
```
### Konstruktory, destruktory

- Metody, které jsou (automaticky) volány při vytváření/rušení instance objektu.
- Vhodné pro
	- Inicializaci proměnných
	- Alokaci/dealokaci paměti

# Kontruktory - příklad

};

• class student { private: float prumer; char \*jmeno; public: student () {prumer=0.0; jmeno=NULL; } student(float p,char \*j) { prumer=p; jmeno = (char\*)malloc(strlen(j)+1); if(jmeno)strcpy(jmeno,j); } ~student() { if(jmeno) free(jmeno); } …

# Příklad v Pythonu

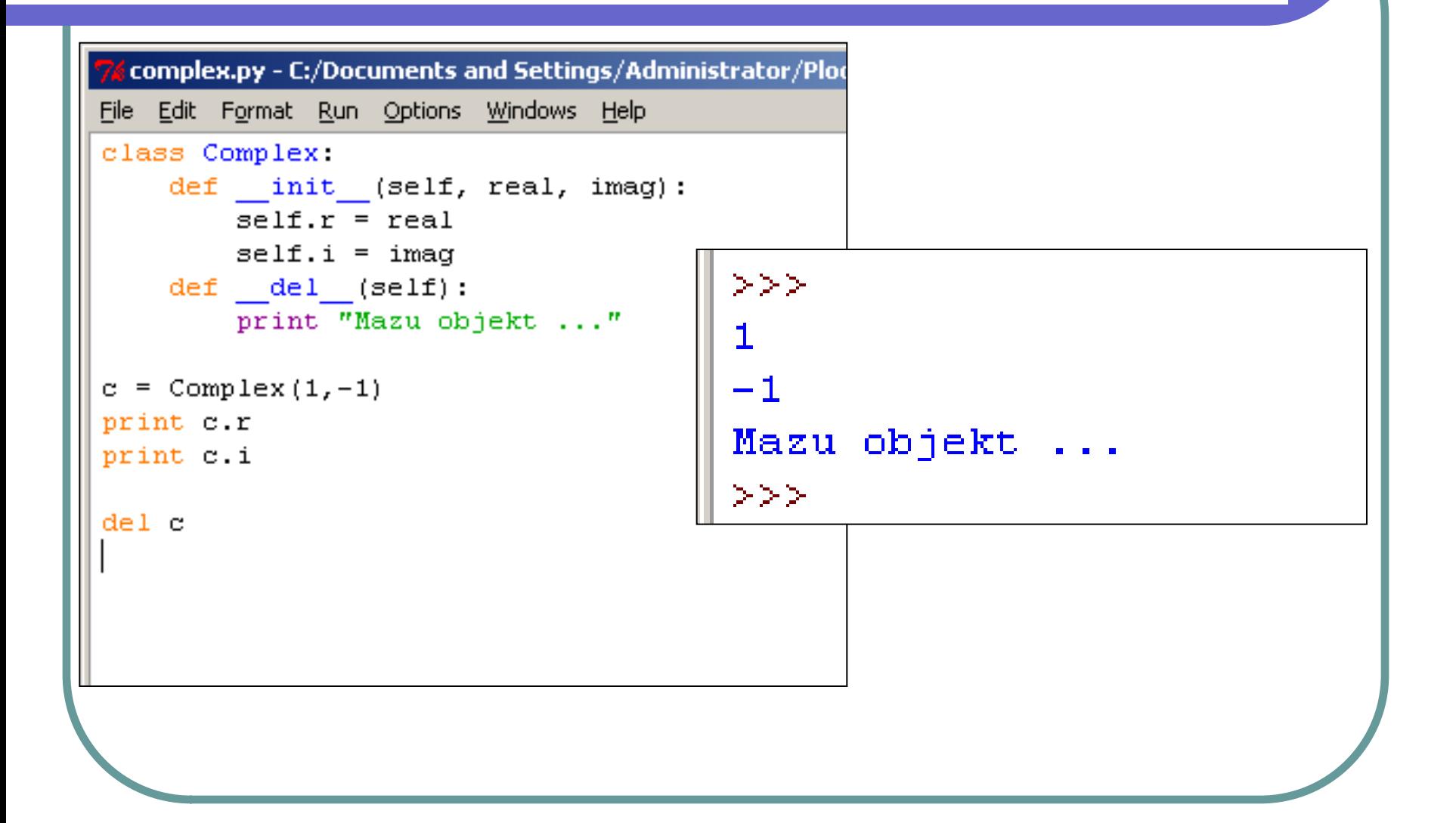

### Přetěžování operátorů v C++

Mohu přetížit (změnit) běžné operátory

- Např. +, -, +=
- Přetížit lze téměř všechny operátory

• Nelze přetížit ., ?:, sizeof, ::, .\*

 Přetížení operátorů velice usnadňuje používání tříd/objektů programátory

# Přetěžování operátorů - příklad

```
class komplex {
public:
   float Re, Im;
    komplex (float r, float i) \{ Re=r; Im=i; \};
    komplex komplex::operator+=(komplex &b) 
    { 
          Re+=b.Re; Im+=b.Im; 
          return *this; 
    };
    komplex komplex::operator+(komplex &b) 
    { 
           return komplex (Re + b.Re, Im + b.Im);
    };
```

```
};
```

```
komplex a(1,0), b(2,0);
komplex c = a + b;
c+= komplex(1,5);
```
### Přetěžování operátorů v Pythonu

object. **add** (self, other) object. **sub** (self, other) object. mul (self, other) object. floordiv (self, other) object. mod (self, other) object. **divmod** (self, other) object. pow (self, other[, modulo]) object. **Ishift** (self, other) object. rshift (self.other) object. **and** (self, other) object. xor (self, other)  $object.$  or  $(self, other)$ 

### Přetěžování operátorů v Pythonu

```
complex.py - C:\Documents and Settings\Administrator\Plocha\complex.py
File Edit Format Run Options Windows Help
class Complex.
    def init (self, real, imag):
        self.r = realself.i = imacdef del (self):print "Mazu objekt ..."
    def add (self,b):
        return Complex(self.r + b.r, self.i + b.i)
c = Complex (1, -1)print c.r
print c.i
a =Complex(1, 1)b =Complex(2, 3)d = a + bprint d.r
print d.i
del c
```
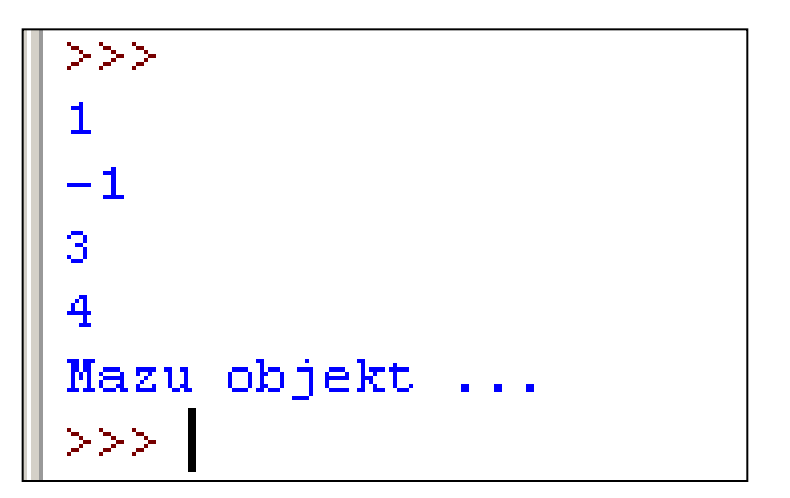